# Day 13: Scripting Workflows II DAGMan

# **Turn In Homework**

# **Homework Review**

# **Advanced DAGMan**

# **Retrying Nodes**

#### RETRY name count UNLESS-EXIT value

- Specifies number of times to retry given node
- Affects entire node, not just its job
- Especially useful if job is sensitive to environment

```
JOB Analyzel analysis.sub
RETRY Analyzel 3 UNLESS-EXIT 99
```

#### **Node Directories**

#### JOB name submit-file DIR directory

- Use <u>directory</u> for all files for this node
- Submit file, executable, inputs, outputs, everything
- Effectively:
   cd directory
   condor submit submit-file
- In submit, reference common files as, e.g., . . / foo

```
JOB Wibble wibble sub DIR wibble
```

```
% ls wibble go-wibble.py input-1.txt wibble.sub
```

#### **Node Priorities**

#### PRIORITY name value

- Sets *DAGMan* priority for the given node
- Determines when DAGMan submits job to queue
- Hence, different than job priority (set in submit file)
- Useful when throttling jobs (-maxjobs, -maxidle)
- Integer (+/–), defaults to 0, higher is better

```
JOB Analyzel analysis.sub PRIORITY Analyzel 10
```

JOB Analyze2 analysis.sub PRIORITY Analyze2 5

# **Skipping Nodes**

#### PRE\_SKIP name exit-status

- If node's Pre-Script exits with the given exit status, skip rest of node
- Node is marked as successful

```
JOB Foo foo.sub
SCRIPT PRE Foo set-up-foo.py
PRE_SKIP Foo 1
```

#### **Node Variables**

```
VARS name macroname="value" ...
```

- Define *macro(s)* (= variable(s)) for submit file
- macroname is \w+, cannot start with queue
- Multiple macros for node on same line, or separate
- In value, \$(JOB) expands to node name

```
JOB Foo foo.sub
VARS Foo arg1="hello" arg2="42"
VARS Foo arg3="$(JOB)"
```

#### **Using Node Variables**

In submit file, reference macro as \$(macroname)

```
JOB Foo foo.sub
VARS Foo arg1="hello" arg2="42"
VARS Foo arg3="$(JOB)"
```

```
executable = /bin/echo
universe = local
output = test.out
error = test.err
log = test.log
arguments = "A1=$(arg1) A2=$(arg2) ..."
queue
```

#### **Node Variables Can Simplify Submit Files**

- Move data from many submit files to 1 DAGMan file
- Use VARS, \$(cluster), and/or \$(process)

```
JOB Analysis1 analysis.sub
VARS Analysis1 jobname="$(JOB)" arg="ABW"

JOB Analysis2 analysis.sub
VARS Analysis2 jobname="$(JOB)" arg="ADO"
```

```
output = analysis.$(jobname).out
error = analysis.$(jobname).err
log = analysis.log
arguments = "$(arg)"
queue
```

# **Scripting Simple DAGs**

# **Designing DAGs for Scripting**

- Mostly, focus on wide, parallel parts
- Consider pros and cons of each choice
- VARS and 1 submit file, or 1 submit file per node?
  - Often easier to script one complex DAG submit file
  - Submit file can specify subdirectories (initialdir)
- Use sub-directories?
  - Same considerations as without DAG
  - More useful with distinct inputs or lots of output files
  - Put common files in ../ or ../common/
- Consider using DAGMan for independent jobs

#### **Scripting DAG Submit Files**

```
def psub(text): ... # add text to submit file
psub(dag submit header)
for t in product(parameter_1, parameter_2):
  n += 1
  psub('JOB N%d node.sub DIR node-%d' % (n, n))
  psub('RETRY N%d 3 UNLESS-EXIT 1' % (n))
  if t[0] < 1.0: psub('PRIORITY N%d 10' % (n))
  args = '%d %s' % (n, t[1])
  psub('SCRIPT PRE N%d pre.py %s' % (n, args))
  psub('PARENT Start CHILD N%d' % (n))
  write node dir(sources, n, t)
psub(dag submit footer)
```

#### **Setting Up Node Directories**

Much like before, but need to include submit file

```
# sources: dict from filename to contents
def prepare_node_dir(sources, node, params):
  node dir = 'node-%d' % (node)
  os.mkdir(node dir)
  # write node submit file, incl. job arguments
  node sub = os.path.join(node dir, 'node.sub')
  write node submit(node sub, params)
  for filename in sources:
    text = sources[filename]
    target = os.path.join(dirname, filename)
    write template(text, target, params)
```

# **Splices**

# **Understanding Splices**

- Reusable DAG fragment, inserted into larger DAG
- Like a function, if you think about it
- Common use: write outer DAG once, replace insides

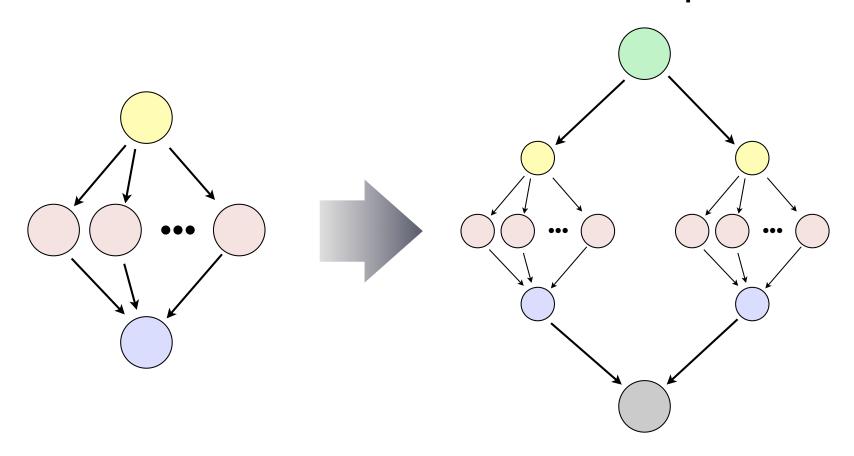

# **Splice Syntax**

#### SPLICE name inner-dag-file DIR directory

- Like the J0B statement, except it names a DAG file
- All nodes in splice become part of (outer) DAG
- Can create PARENT / CHILD relationships for splice, which affect all of its initial/final nodes

```
JOB Start start.sub
JOB End end.sub
```

```
SPLICE Diamond1 diamond.dag SPLICE Diamond2 diamond.dag
```

PARENT Start CHILD Diamond1 Diamond2

#### **Splice Example**

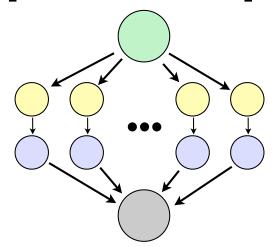

```
# Splice
```

```
JOB A a.sub
VARS A x="$(JOB)"
JOB B b.sub
VARS B x="$(JOB)"
PARENT A CHILD B
```

```
# Outer
JOB X x.sub
SPLICE Y000 spl.dag
...

SPLICE Y999 spl.dag
JOB Z z.sub
PARENT X CHILD Y000
PARENT Y000 CHILD Z
```

# Sub-DAGs

21

# **Understanding Sub-DAGs**

- Reusable DAG fragment, submitted by larger DAG
- Also like a function, if you think about it
- Splices are better in most cases, except for one...

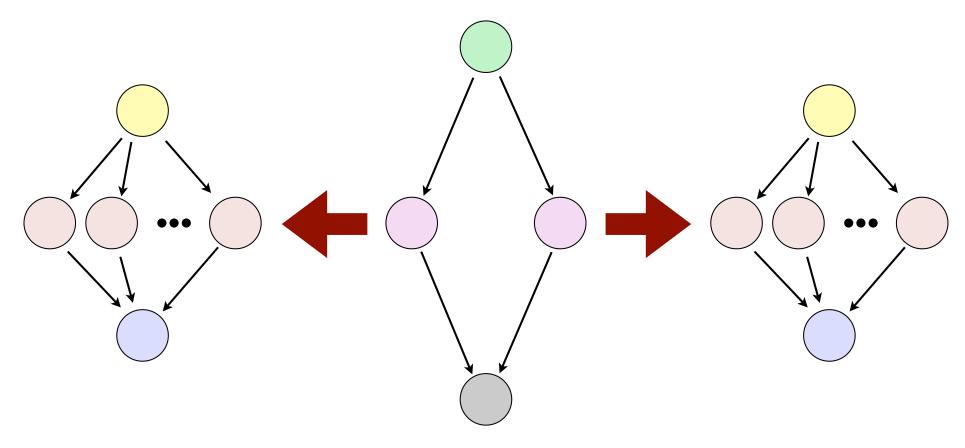

# **SUBDAG Syntax**

#### SUBDAG EXTERNAL name inner-dag DIR dir

- Like the **J0B** statement, except it names *a DAG file*
- Nodes in sub-DAG do not become part of DAG
- DAGman submits inner-dag when job is run

```
JOB Start start.sub
JOB End end.sub
```

SUBDAG EXTERNAL Diamond1 diamond.dag SUBDAG EXTERNAL Diamond2 diamond.dag

PARENT Start CHILD Diamond1 Diamond2 PARENT Diamond1 Diamond2 CHILD End

# **Running Nested DAGs**

- DAGMan does condor\_submit\_dag on DAG file
  - Hence, another copy of DAGMan is running
  - If there are many copies, submit machine may suffer
- Sub-DAG not processed until needed
  - Allows for some cool tricks...
  - Errors not discovered until run-time!
- Rescue DAGs are complicated, but still work

# **Dynamic DAGs**

# The Need for Dynamic DAGs

 Suppose the exact number of parallel jobs depends on some initial (significant) input processing

```
... or exact number of stages ...
```

- ... or exact DAG shape ...
- We could:
  - Run one job to process input, then...
  - Manually run script to generate rest of DAG
  - But we want to automate!
- Dynamic DAG build (part of) DAG during run

# **Dynamic DAGs**

- How to implement:
  - In DAG, add one or more SUBDAG EXTERNAL nodes
  - (Re)Write their DAGMan submit files in earlier node
     (or, even in the node's pre-script!)
- Again, errors not found until sub-DAG is submitted
- Outer DAG can be very simple and/or generic:

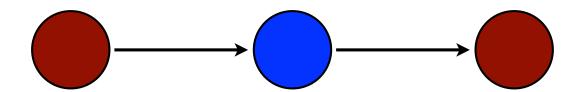

#### **Dynamic DAG Example**

DAGMan submit file for simple, generic outer DAG:

```
JOB Start start.sub
SUBDAG EXTERNAL Innards dynamic.dag
JOB End end.sub
```

SCRIPT PRE Innards generate-dag.py

PARENT Start CHILD Innards
PARENT Innards CHILD End

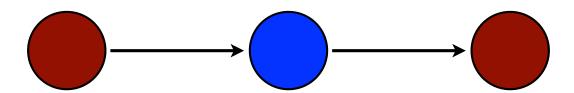

# **Workflow Management Systems**

#### makeflow

- Different way to describe workflow DAG
  - Uses syntax like make
  - Handles data transfers (so does Condor/DAGMan)
  - Highly fault tolerant (so is DAGMan)
- Works with several distributed computing systems
  - Condor
  - Sun Grid Engine (SGE)
  - Work Queue (also from CCL)
- From Doug Thain's Cooperative Computing Lab http://nd.edu/~ccl/software/makeflow/

#### **Pegasus WMS**

- Supports higher-level workflow abstractions
- Compiles down to DAG
- Works with Condor, OSG, Amazon EC2, TeraGrid, ...
- Used on a wide variety of complex science projects
- Lots of cool example applications online
- From Information Sciences Institute, USC http://pegasus.isi.edu/

#### **SOAR**

- System Of Automated Runs
- Automatically scans directories for jobs to run
- Each "job" can be a complete DAG in itself
- Puts jobs into DAG and manages workflow
- Also handles R and MATLAB jobs well
- Provides extra tracking and reporting tools
- From Bill Taylor, CHTC Team
   http://submit.chtc.wisc.edu/SOAR/

# Homework

#### Homework

- Script a workflow!
- Using the Mandelbrot generator again, but adding the stitching step at the end
- Note: Use a different universe (scheduler) for the montage node (only)!
- If you have an alternate workflow that you would like to work on instead, talk to me